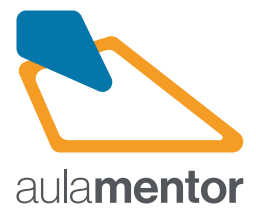

## **Linux para usuarios Curso**

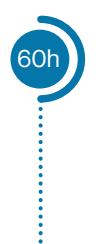

El curso está dirigido a las personas que quieran iniciarse en el uso de un sistema operativo Linux, pudiendo trabajar sin instalarlo en su ordenador o, si se prefiere, hacer la instalación pero manteniendo el sistema que tenga en la actualidad.

El curso se puede seguir o bien con Ubuntu o bien con Debian. Con este curso se aprende a personalizar el escritorio, actualizar e instalar nuevas aplicaciones y a gestionar, de forma básica, el sistema operativo, tanto como administrador como usuario. Algunas de estas acciones se pueden realizar tanto en el entorno gráfico como en un terminal.

## **Destinatarios**

Este curso está destinado a cualquier persona que posea conocimientos básicos en el uso de un ordenador, aunque no sea hábil en su manejo, y cualquiera que sea el sistema operativo con el que haya trabajado.

## **Contenidos**

- Tema 1. Sistema de archivos y carpetas Personalización del escritorio y acciones con carpetas y archivos.
- Tema 2. Trabajos con comandos Es una iniciación al trabajo con comandos en un terminal
- Tema 3. Gestión de programas
- Tema 4. Gestión del sistema en modo gráfico Gestión básica del sistema: altas de usuarios, impresoras, resolución de problemas básicos, etc

**Observaciones:** Sólo se precisa un ordenador personal, en el que puede estar instalado otro sistema operativo. El curso cuenta con 16 actividades obligatorias. No se precisan conocimientos previos de informática, aunque es recomendable el manejo básico de los ordenadores personales.

Más información en aulamentor.es

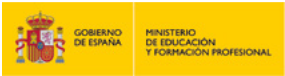

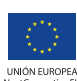